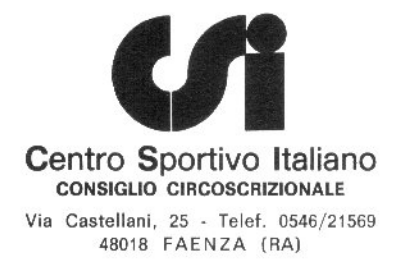

## RAPPORTO ARBITRALE CALCIO

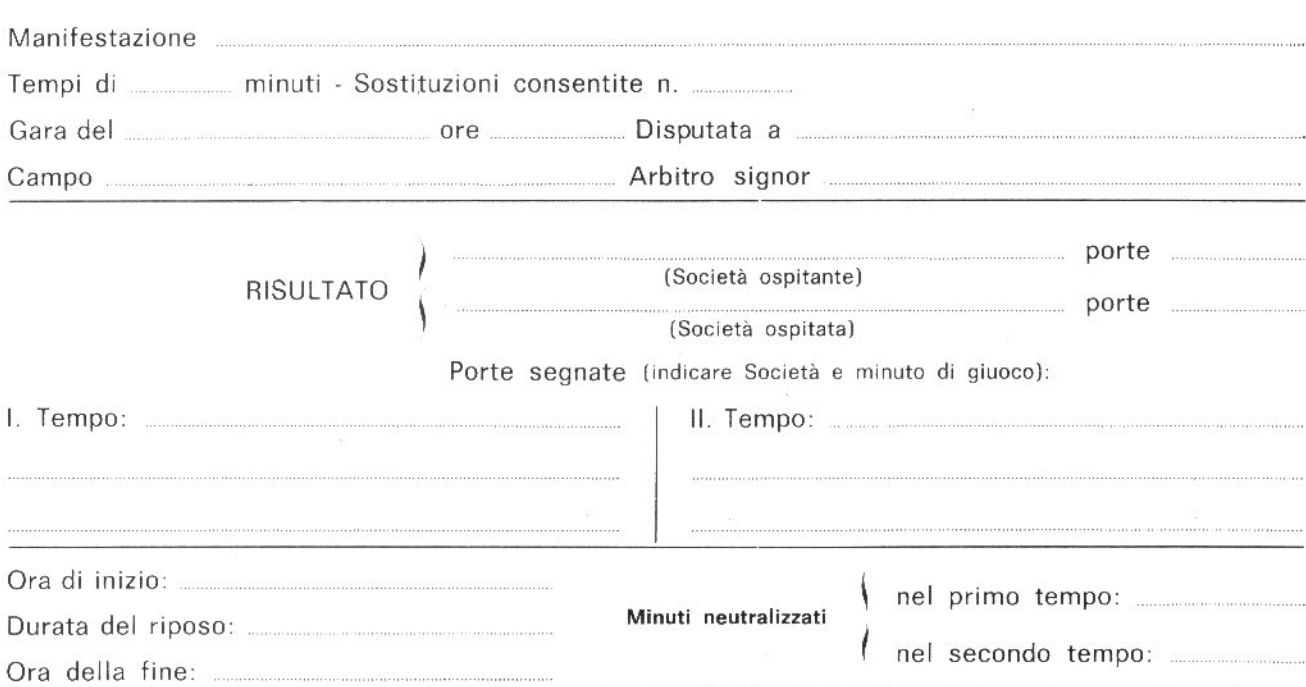

## EVENTUALI VARIAZIONI NELLE FORMAZIONI DELLE SQUADRE

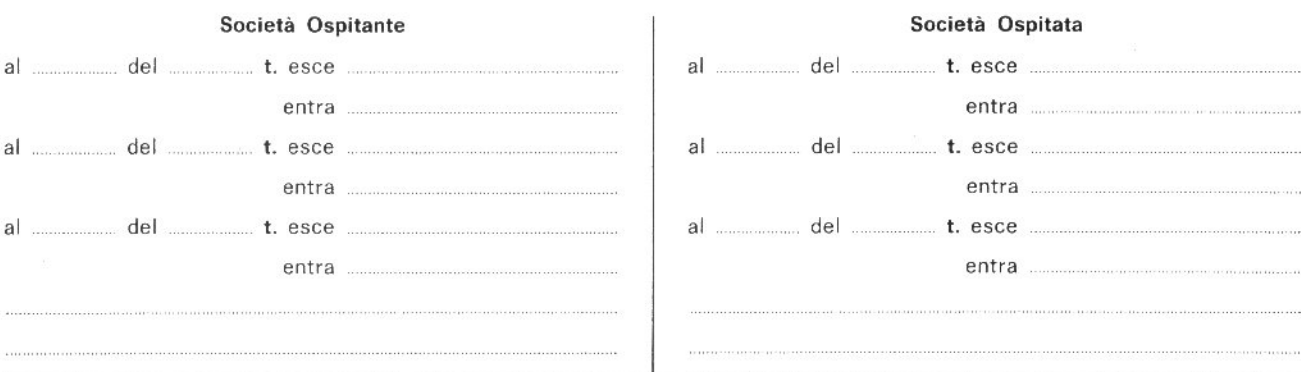

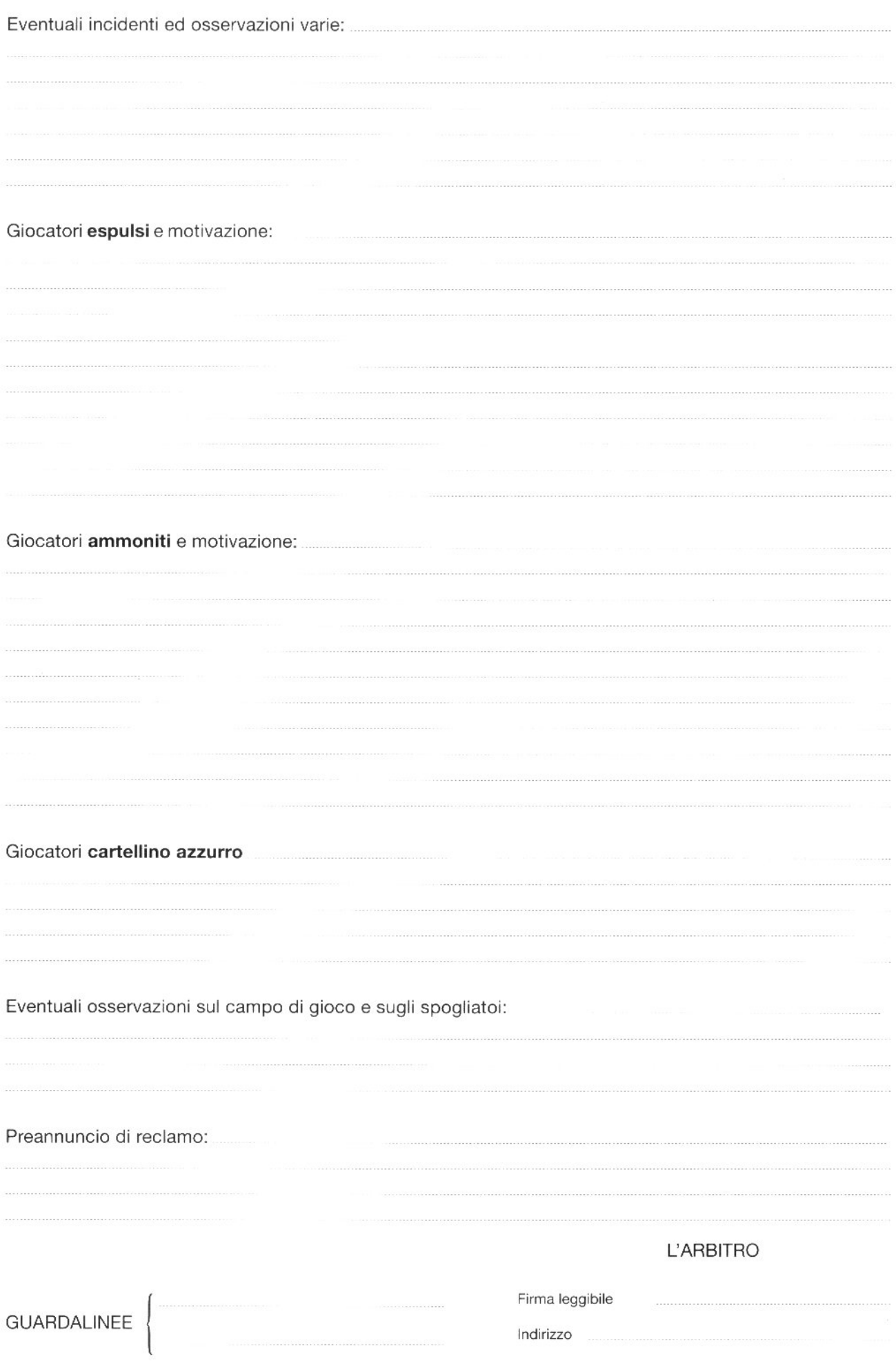